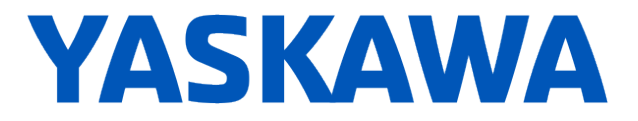

# **Release Notes for SigmaLogicTM Software Package**

# **Release Date 05/31/2017**

Yaskawa America, Inc.

# **LogicWorks Configuration Utility 2.0.0.324**

## **1. New Features**

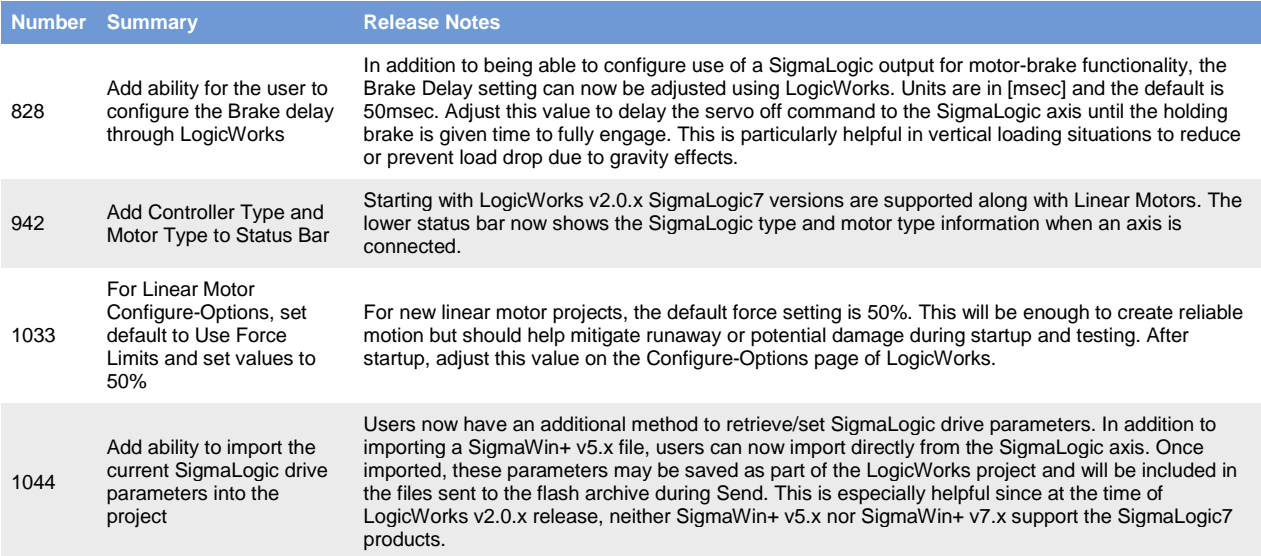

## **2. Bug Fixes**

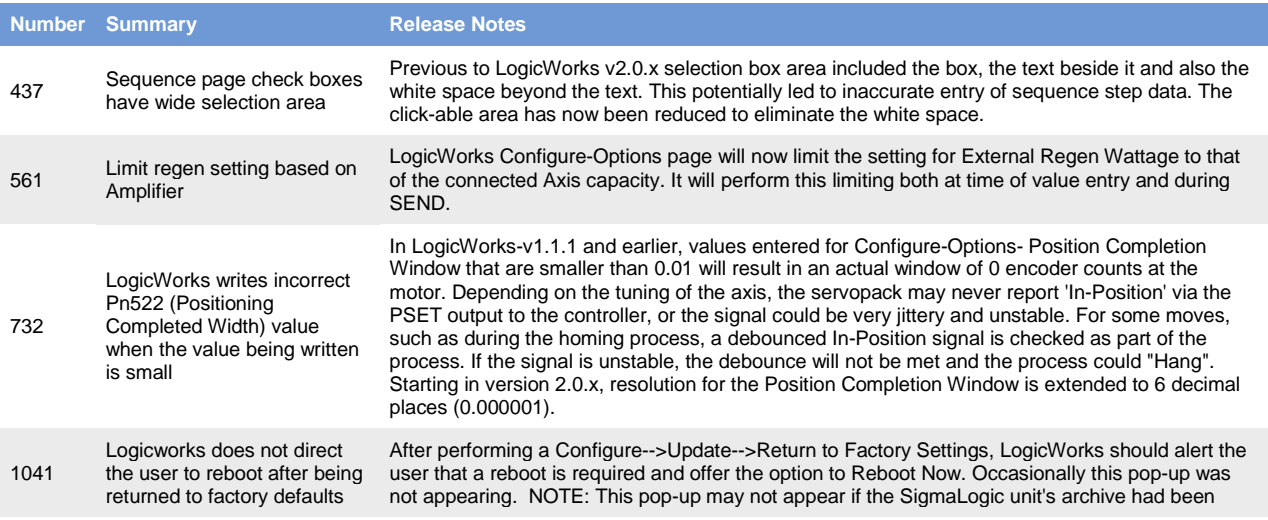

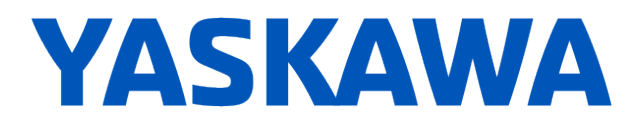

previously deleted

### **3. Known Issues**

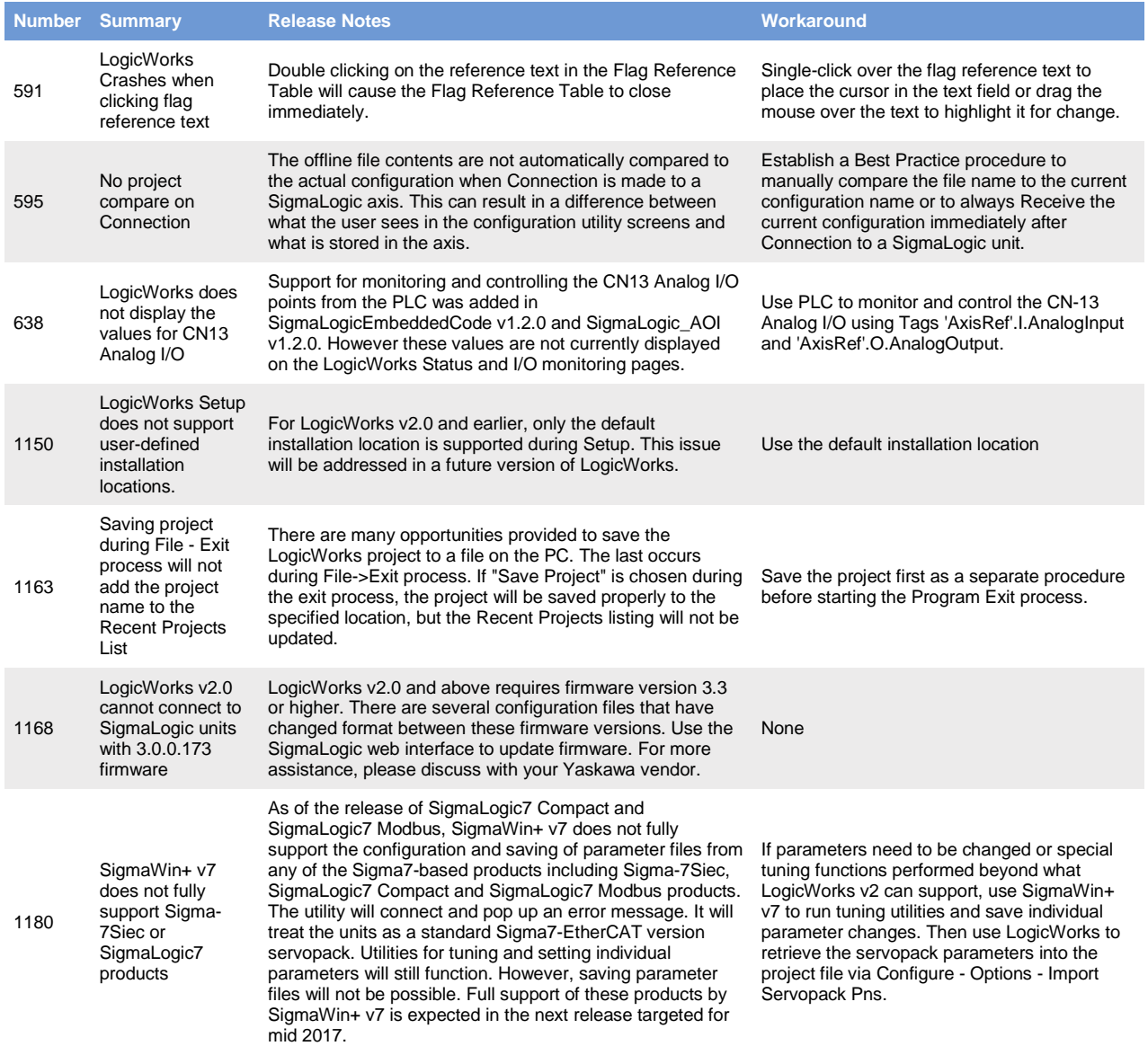

# **SigmaLogic Embedded Software v2.0.0.38**

### **4. New Features**

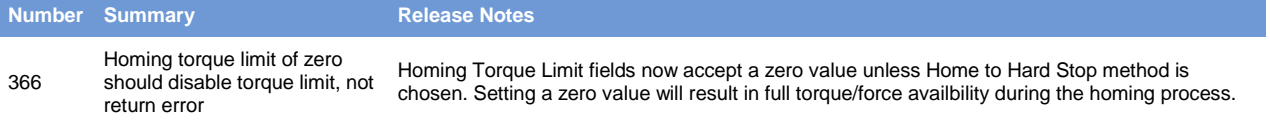

# **YASKAWA**

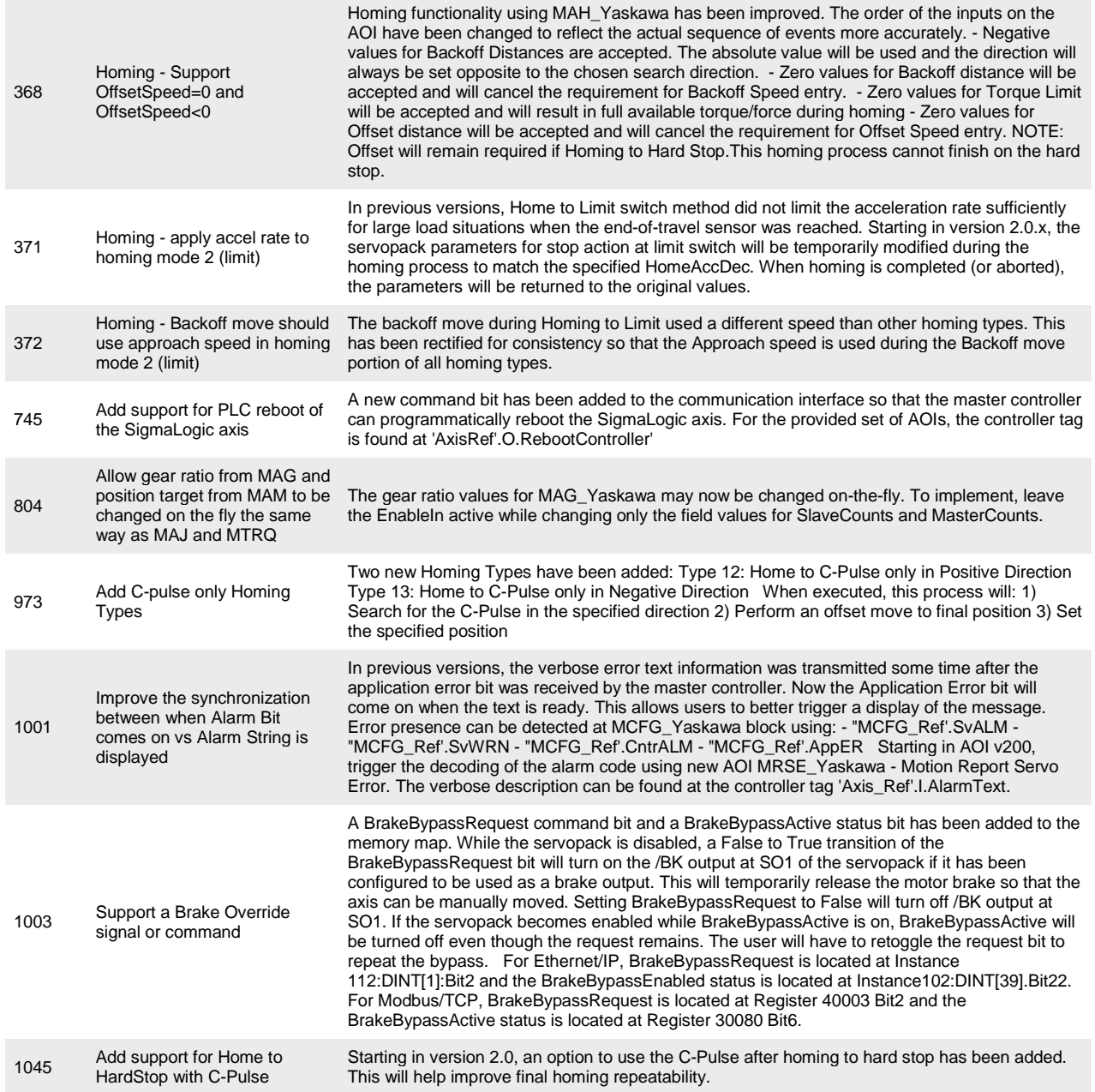

## **5. Bug Fixes**

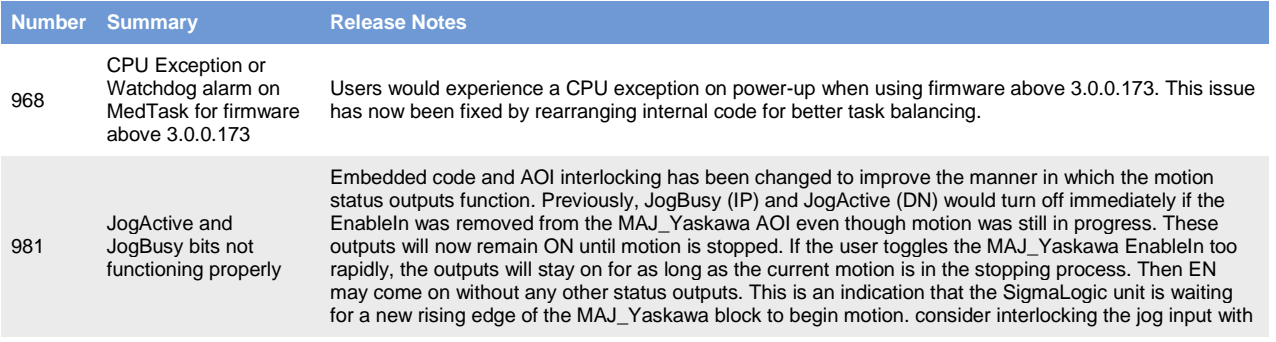

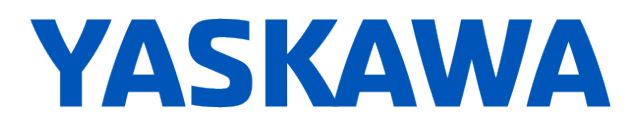

'MCFG\_Ref'.MotionIdle for this axis.

#### **6. Known Issues**

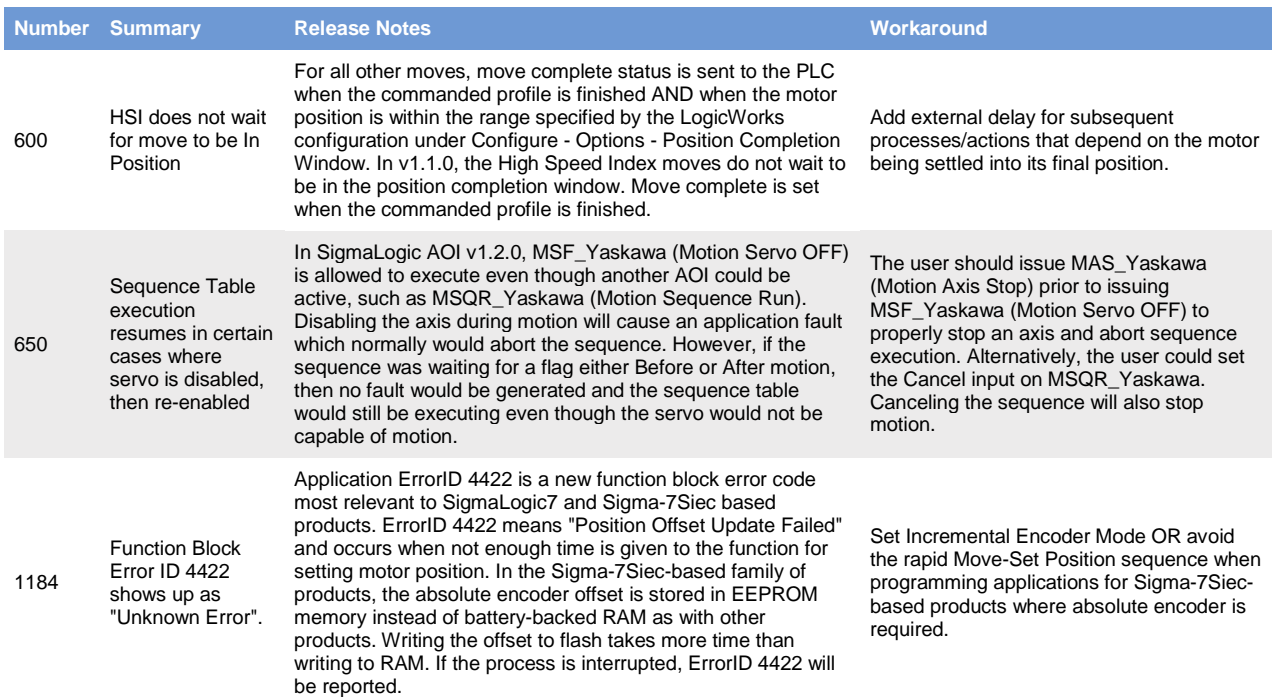

# **SigmaLogic AOI for RSLogix 5000 v2.0.0**

### **7. New Features**

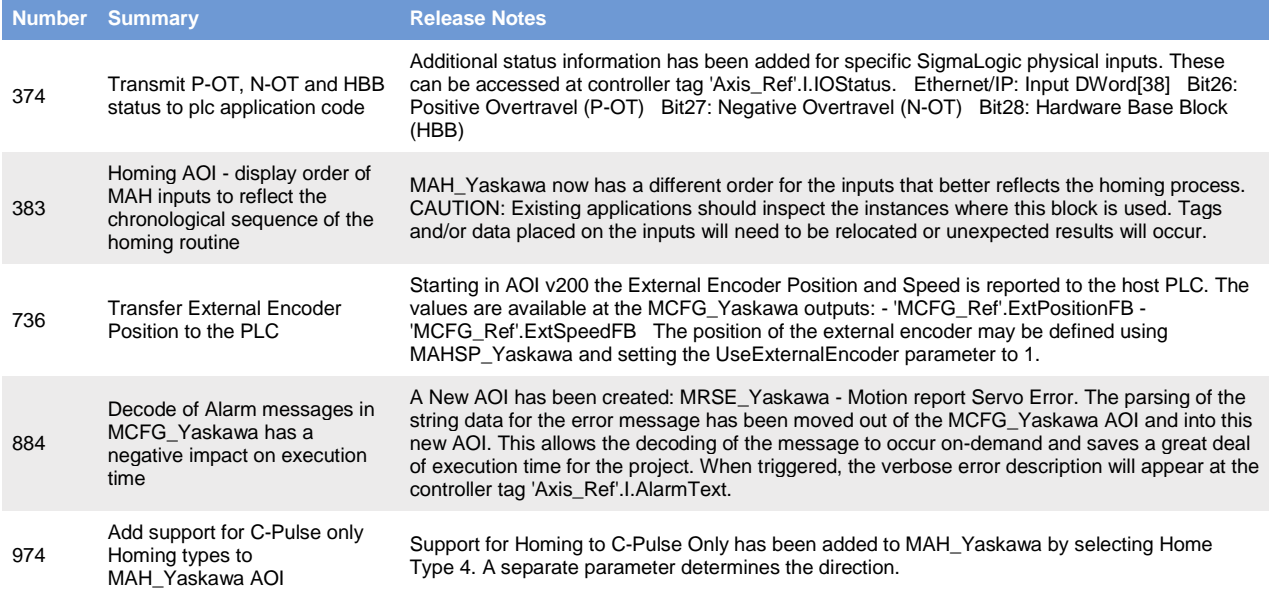

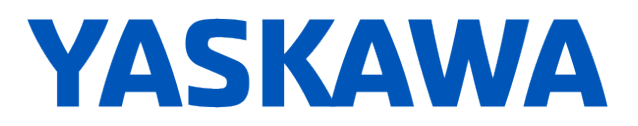

## **8. Bug Fixes**

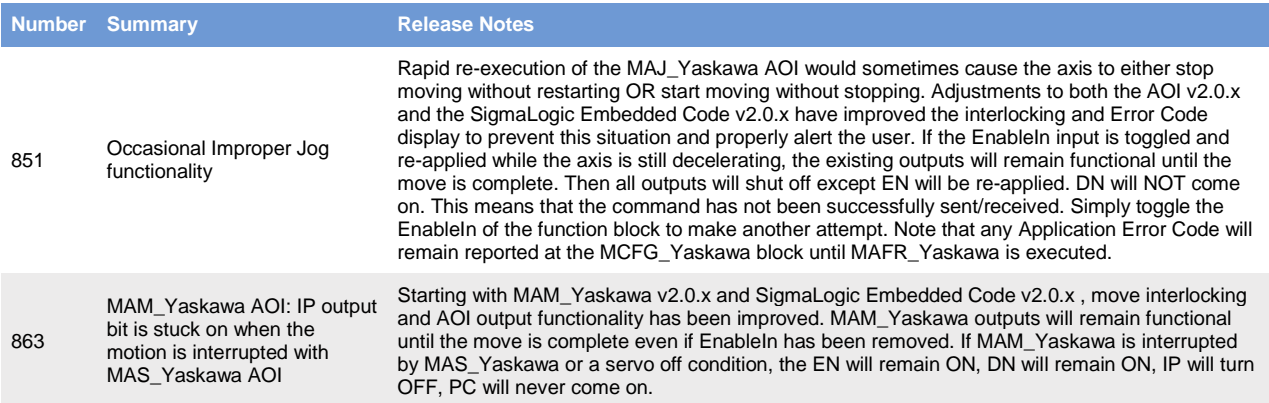

### **9. Known Issues**

None